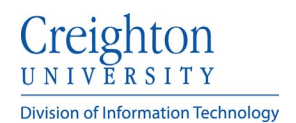

## **Creighton Access Management Interface (AMI)**

## **Setting Your Security Questions**

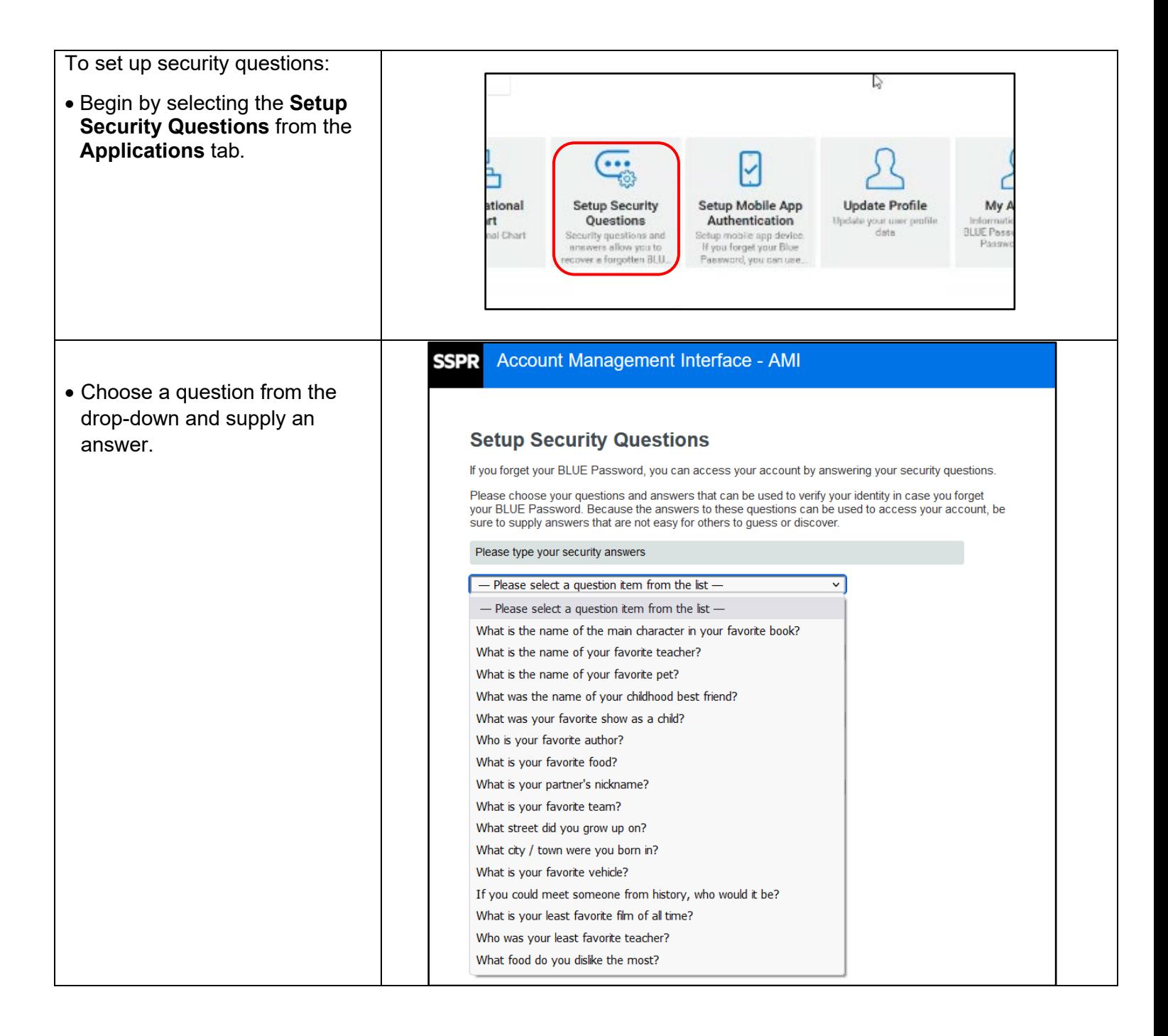

Creighton **Division of Information Technology** 

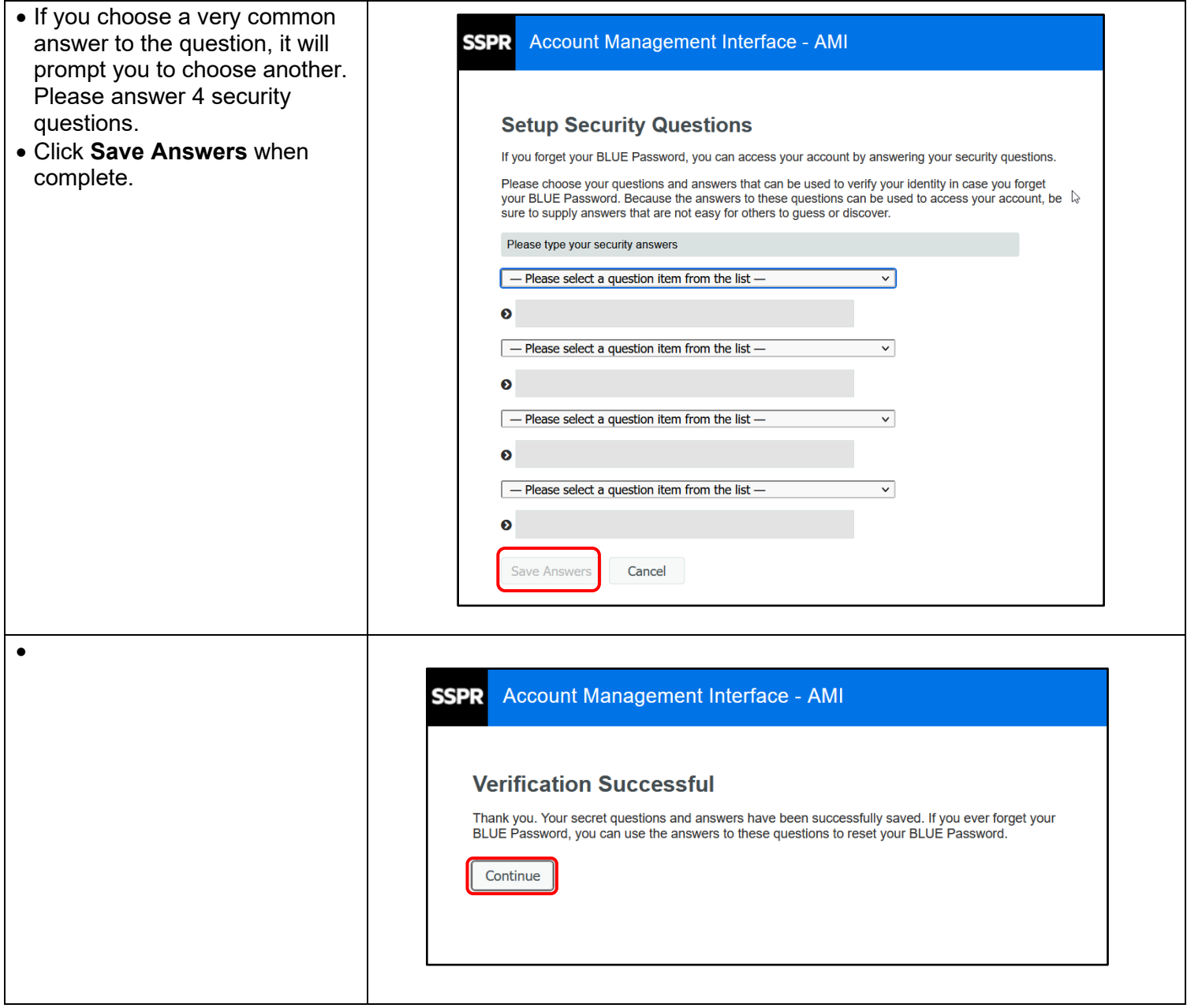